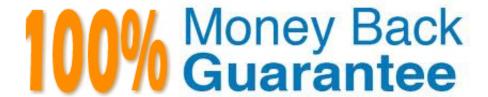

Vendor: Esri

Exam Code: EADP19-001

Exam Name: ArcGIS Desktop Professional 19-001

Version:Demo

### **QUESTION 1**

An ArcGIS user in a county office receives a large volume of data In shapefiles, coverages and table formats. The user is responsible for converting the data to a standard feature class format and writing it into a central enterprise geodatabase. The data must be simultaneously available for editing and spatial analysis tasks.

How should the Windows Task Scheduler be used to achieve these goals?

A. schedule to run a geoprocessing service with (he [asks and maintain log of script validation errors

B. schedule to run a geoprocessing service with the tasks and allocate a specific lime to run each task in the service

C. patch the tasks in a script and schedule to run the script at a scheduled time at non-peak hours

D. patch the tasks In a model and schedule to run the model at a scheduled time at non-peak hours

Correct Answer: B

### **QUESTION 2**

An analyst has a multi band raster, but needs just one of the bands for a project. Which geoprocessing tool should be used to extract a single band?

A. Slice (3D Analyst)

B. Extract by Attributes (Spatial Analyst)

C. Composite Bands (Data Management)

D. Clip (Data Management)

Correct Answer: C

### **QUESTION 3**

A geodatabase designer has a requirement that individual spot elevation points, contours, and a digital elevation model be stored as separate layers and also be used to generate a surface for visibility analysis.

Which geodatabase dataset type should the designer use?

A. raster catalog

B. terrain dataset

C. raster dataset

D. TIN surface

Correct Answer: D

### **QUESTION 4**

A water utility company had received calls fromseveral customers complaining oflow water pressure.

Using a geometric network representing the water network, how can an ArcGIS user determine the most likely location of the problem?

A. place junction flags on each customer water meter and use the Find Common Ancestors trace task

B. place junction flags on each customer water meter and use the Find Disconnected trace task

C. place a junction barrier on each customer water meter and use the Trace Upstream trace task

D. place a junction barrier on each customer water meter and use the Find Path upstream trace task

Correct Answer: A

### **QUESTION 5**

A user wants to connect new laterals to supply water to newly built houses. What edge type supports this function?

A. an edge between two junctions

B. a complex edge

C. a subtype of edge

D. a simple edge

Correct Answer: D

### **QUESTION 6**

An ArcGIS user is making a map and needs to symbolize cliff and escarpment features above contour features. How can the features be ordered correctly if they are all in the same layer?

A. set a definition query

B. use symbol level drawing

C. use scale-dependent drawing

D. reorder the symbols in the symbology properties

Correct Answer: B

# **QUESTION 7**

An ArcGIS user wants to symbolize the intersections of highways and streets so that the road casing symbols can be blended together to represent connectivity, but not blended in other situations to represent disconnectivity (e.g. where a

highway passes under a surface street).

What should be used to ensure that the road casings connect correctly?

- A. symbol-level drawing with the join option
- B. symbol-level drawing with the merge option
- C. multi-layered symbol with one layer wider than the other
- D. single layered symbol with two offset lines

Correct Answer: A

### **QUESTION 8**

Data in the state of Louisiana has the projection defined as WGS 1984 UTM Zone 15S. The user knows that this area of Louisiana is located m UTM Row S. When added to ArcMap with other data that draws in the correct location the data with the Zone 15S definition draws in the vicinity of the North Pole.

What is wrong with the projection definition?

- A. The "S" indicates south of the equator instead of UTM Row S
- B. The false northing value should be 0. not 10000000
- C. The latitude of origin should be -80 degrees, not 0
- D. The units should be feet instead of meters

Correct Answer: A

# **QUESTION 9**

An ArcGIS user regularly receives a large volume of data in shaped le coverage, and table formats. The user has a Python script tool for converting the data to a standard feature class format and writing it into a file geodatabase. The user schedules the script to run automatically, based on the update schedule, but the tool is sometimes unable to write to the database.

Why is the tool sometimes unable to write to the database?

- A. Another user has a schema lock on the output feature class
- B. The scheduled task is unable to access the output feature class
- C. The service is published as a map service
- D. Another scheduled task is running simultaneously

Correct Answer: A

### **QUESTION 10**

An ArcGIS user has high-resolution single-band data and another raster datasetthat is multiband with lower resolution. Which process is used to convert the single-band data to multi-band, while retaining its resolution?

A. stack bands

B. NDVI

C. pan sharpen

D. visualize

Correct Answer: C

### **QUESTION 11**

An ArcGIS user wants to create a tool that reads a Web data source from the U.S. Geological Survey site and create a feature class of earthquakes over magnitude 1 that have occurred in the last seven days. The data source URL is a .txt file

directly usable as x, v event data, once downloaded.

The goal is to have a repeatable process to be run on demand overwriting the output each time with minimal user input and easy to understand for other users to whom the tool is provided.

What should the user do to read and process the data?

A. use a third party scraping application to copy the data to a local file and read it as an x, y event data source

B. manually copy the file to local disk before running and run the Make XY Event Layer tool

C. write a NET component that reads the data presents the data to ArcObjects as an x.v event and creates new features from the data source

D. Write a Python script that imports urllib reads the data with uriopen and read methods and creates features from the data stream

Correct Answer: D

## **QUESTION 12**

An ArcGIS user receives a model to buffer the weekly crime point features. The users organization has established a standard for symbolizing all buffers using a layer file. The user copies and runs the model on a local machine. The resulting

output buffer uses default symbology.

Why do the output buffers use the default symbology?

- A. The layer file uses relative paths
- B. The layer file is NOT appearing in the map
- C. The model variable was NOT updated
- D. The model variable CANNOT be shared

Correct Answer: A